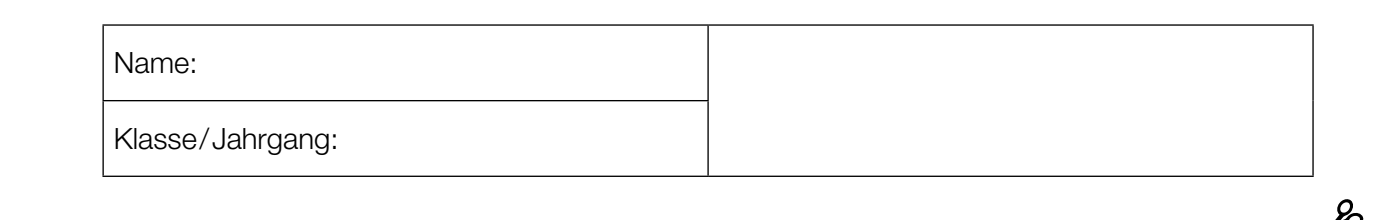

Standardisierte kompetenzorientierte schriftliche Reife- und Diplomprüfung

**BHS** 

7. Mai 2024

# Angewandte Mathematik

HTL 1

Bundesministerium Bildung, Wissenschaft und Forschung

### Hinweise zur Aufgabenbearbeitung

Sehr geehrte Kandidatin! Sehr geehrter Kandidat! Das vorliegende Aufgabenheft enthält Teil-A-Aufgaben und Teil-B-Aufgaben mit jeweils unterschiedlich vielen Teilaufgaben. Die Teilaufgaben sind unabhängig voneinander bearbeitbar. Ihnen stehen *270 Minuten* an Arbeitszeit zur Verfügung. Verwenden Sie für die Bearbeitung ausschließlich dieses Aufgabenheft und das Ihnen zur Verfügung gestellte Arbeitspapier. Schreiben Sie Ihren Namen und Ihren Jahrgang bzw. Ihre Klasse in die dafür vorgesehenen Felder auf dem Deckblatt des Aufgabenhefts sowie Ihren Namen und die fortlaufende Seitenzahl auf jedes verwendete Blatt Arbeitspapier. Geben Sie bei der Beantwortung jeder Handlungsanweisung deren Bezeichnung (z.B.: 3d1) auf dem Arbeitspapier an.

#### Handreichung für die Bearbeitung

- Bei Aufgaben mit offenem Antwortformat ist jede Berechnung mit einem nachvollziehbaren Rechenansatz bzw. mit einer nachvollziehbaren Dokumentation des Technologieeinsatzes (die verwendeten Ausgangsparameter und die verwendete Technologiefunktion müssen angegeben werden) durchzuführen.
- Lösungen müssen jedenfalls eindeutig als solche erkennbar sein.

#### *So ändern Sie Ihre Antwort bei Aufgaben zum Ankreuzen:*

- 1. Übermalen Sie das Kästchen mit der nicht mehr gültigen Antwort.
- 2. Kreuzen Sie dann das gewünschte Kästchen an.

Hier wurde zuerst die Antwort " $5 + 5 = 9$ " gewählt und dann auf " $2 + 2 = 4$ " geändert.

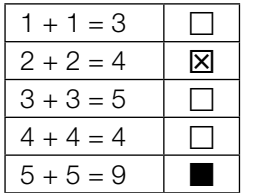

#### Beurteilungsschlüssel

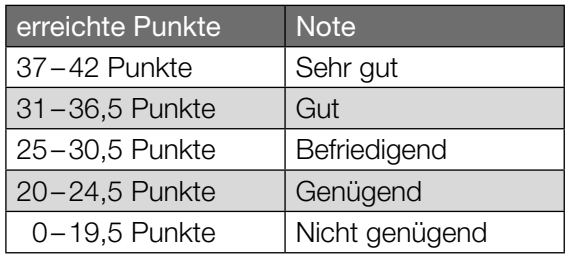

In die Beurteilung wird alles einbezogen, was nicht durchgestrichen ist.

Die Verwendung der vom zuständigen Regierungsmitglied für die Klausurarbeit freigegebenen Formelsammlung für die SRDP in Angewandter Mathematik ist erlaubt. Weiters ist die Verwendung von elektronischen Hilfsmitteln (z.B. grafikfähiger Taschenrechner oder andere entsprechende Technologie) erlaubt, sofern keine Kommunikationsmöglichkeit (z.B. via Internet, Intranet, Bluetooth, Mobilfunknetzwerke etc.) gegeben ist und der Zugriff auf Eigendateien im elektronischen Hilfsmittel nicht möglich ist.

Eine Erläuterung der Antwortformate liegt im Prüfungsraum zur Durchsicht auf.

– Lösungen müssen jedenfalls mit zugehörigen Einheiten angegeben werden, wenn dazu in der Handlungsanweisung explizit aufgefordert wird.

#### Für die Bearbeitung wird empfohlen:

- selbst gewählte Variablen zu erklären und gegebenenfalls mit den zugehörigen Einheiten anzugeben,
- frühzeitiges Runden zu vermeiden,
- Diagramme oder Skizzen zu beschriften.

#### *So wählen Sie eine bereits übermalte Antwort:*

- 1. Übermalen Sie das Kästchen mit der nicht mehr gültigen Antwort.
- 2. Kreisen Sie das gewünschte übermalte Kästchen ein.

Hier wurde zuerst die Antwort " $2 + 2 = 4$ " übermalt und dann wieder gewählt.

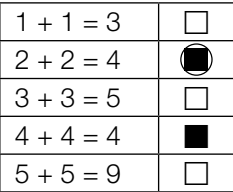

Bitte umblättern.

#### Karo

Das Karo ist ein Symbol, das zum Beispiel auf Spielkarten vorkommt.

a) In der nebenstehenden Abbildung ist ein Karo als graue Fläche dargestellt. Die Begrenzungslinie der Fläche zwischen den Punkten *A* und *C* wird mithilfe der Funktion *f* modelliert.

Die Funktion *f* ist eine Polynomfunktion 3. Grades mit  $f(x) = a \cdot x^3 + b \cdot x^2 + c \cdot x + d.$ 

Der Graph von *f* verläuft durch die Punkte  $A = (-4,2|0), B = (-2|2)$  und  $C = (0|5,2).$ Die Steigung der Tangente an den Graphen der Funktion *f* im Punkt *B* beträgt 1,2.

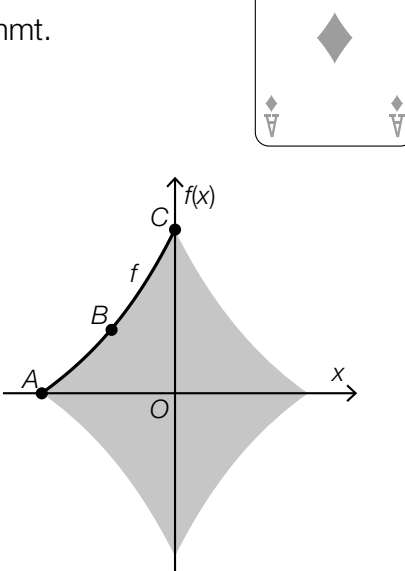

- 1) Erstellen Sie mithilfe dieser Informationen ein Gleichungssystem zur Berechnung der Koeffizienten *a*, *b*, *c* und *d*. *[0/½/1 P.]*
- 2) Berechnen Sie *a*, *b*, *c* und *d*. *[0/1 P.]*
- b) Ein Kartenspiel besteht aus 52 Karten. Auf 13 dieser Karten ist ein Karo abgebildet, auf allen anderen nicht.

Markus zieht nach dem Zufallsprinzip und ohne Zurücklegen 2 Karten aus diesem Kartenspiel.

1) Vervollständigen Sie das nachstehende Baumdiagramm mit den entsprechenden Wahrscheinlichkeiten so, dass es den beschriebenen Sachverhalt wiedergibt. *[0/1 P.]*

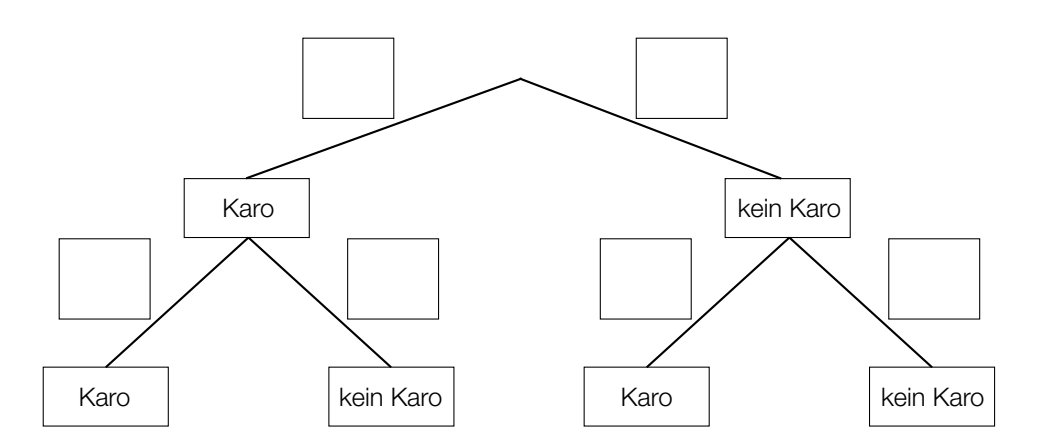

2) Ermitteln Sie die Wahrscheinlichkeit, dass auf mindestens 1 der 2 gezogenen Karten ein Karo abgebildet ist. *COMPONE MAC COMPONE COMPONE COMPONE COMPONE COMPONE* 

### Windparks

Windenergie kann zur Gewinnung von elektrischer Energie genutzt werden.

a) Der Rotor einer Windkraftanlage besteht unter anderem aus Rotorblättern. Der Mittelpunkt des Rotors hat die horizontale Entfernung *a* vom Turm der Windkraftanlage. Die Spitze eines Rotorblatts hat die horizontale Entfernung *b* vom Turm der Windkraftanlage. Die Spitze eines Rotorblatts hat die Entfernung ℓ vom Mittelpunkt des Rotors.

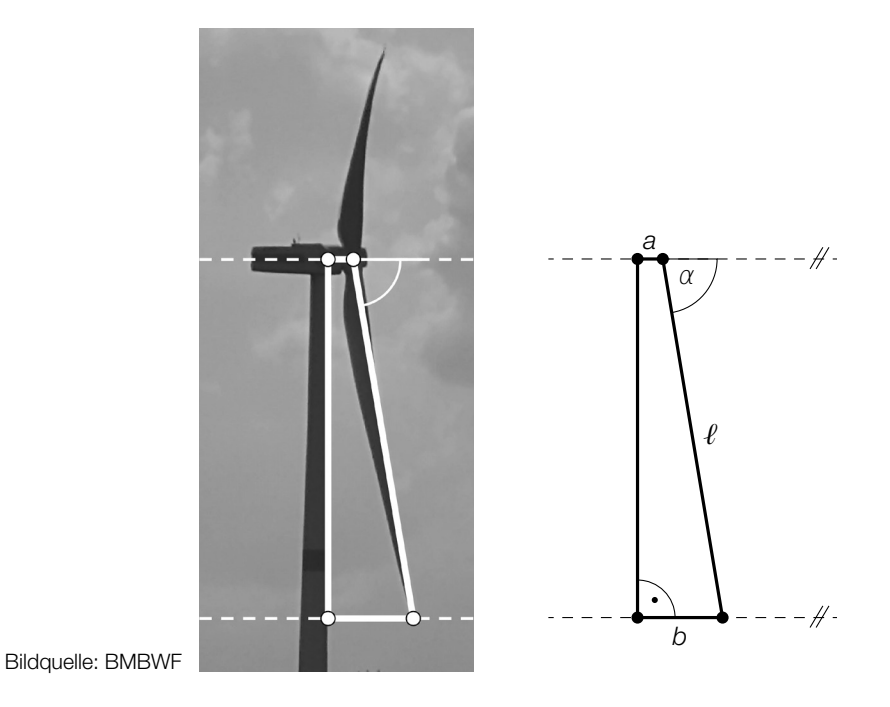

- 1) Stellen Sie eine Formel zur Berechnung von *b* auf. Verwenden Sie dabei *a*, *ℓ* und *α*.
	-

*b* = *[0/1 P.]*

Für eine bestimmte Windkraftanlage gilt:  $a = 3$  m,  $b = 13$  m,  $l = 60$  m

2) Berechnen Sie den Winkel α. *[0/1 P.]*

b) Offshore-Windparks werden auf dem Meer in Küstennähe errichtet. In einer Broschüre über einen Offshore-Windpark ist die nachstehende Skizze abgebildet.

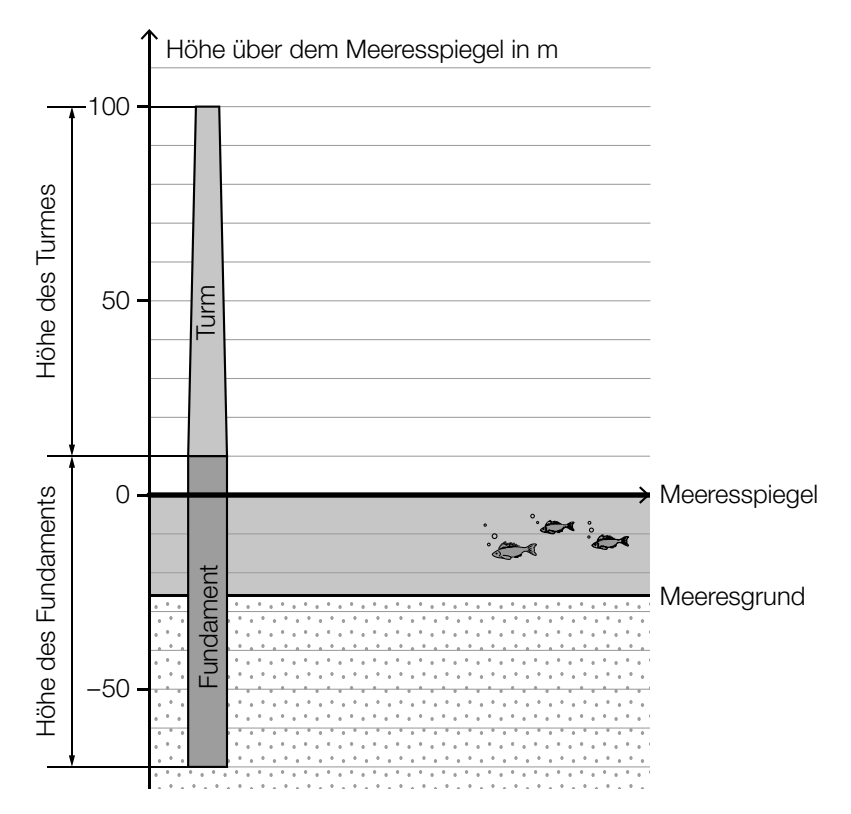

1) Kreuzen Sie die auf die obige Skizze zutreffende Aussage an. (Die Prozent-Angaben sind auf ganze Zahlen gerundet.) *[1 aus 5] [0 / 1 P.]*

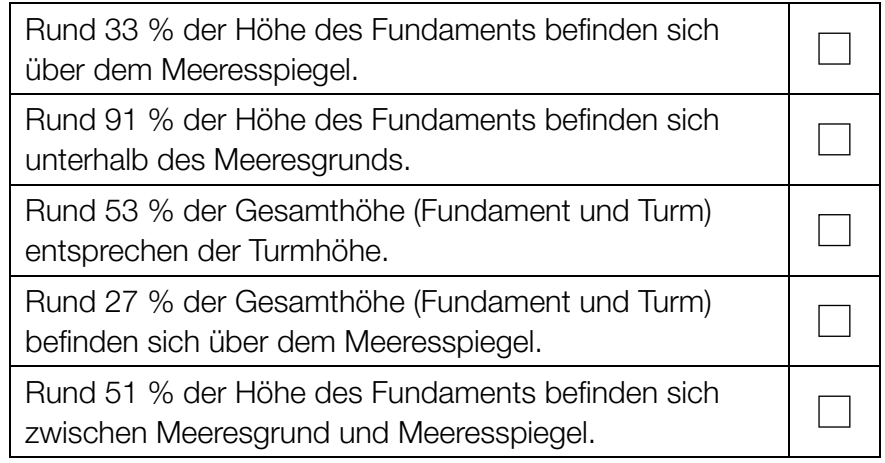

c) Die Betriebsstunden pro Jahr eines bestimmten Offshore-Windparks werden durch die normalverteilte Zufallsvariable *X* modelliert.

Der Graph der zugehörigen Dichtefunktion ist in der nachstehenden Abbildung dargestellt.

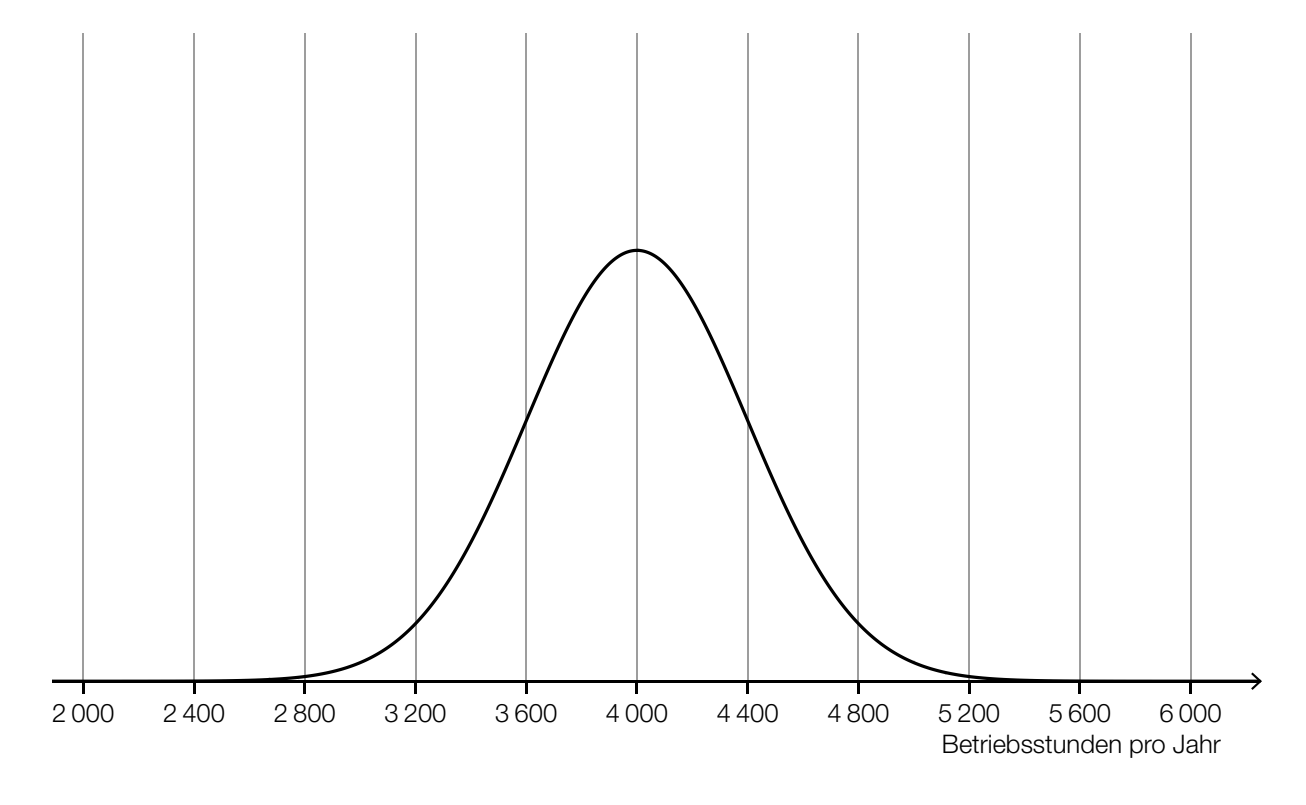

1) Veranschaulichen Sie in der obigen Abbildung die Wahrscheinlichkeit, dass *X* einen Wert von mindestens 4 400 Betriebsstunden pro Jahr annimmt. *[0 / 1 P.]*

 Die Betriebsstunden pro Jahr eines anderen Windparks werden durch die normalverteilte Zufallsvariable *Y* modelliert.

Der Erwartungswert von *Y* beträgt 3 200 Betriebsstunden pro Jahr.

Die Standardabweichung von *Y* ist größer als die Standardabweichung von *X*.

2) Skizzieren Sie in der obigen Abbildung einen möglichen Verlauf des Graphen der Dichtefunktion von *Y*. *[0 / 1 P.]*

### **Tomaten**

a) In der nachstehenden Tabelle sind die Erntemengen an Tomaten in Österreich für einige ausgewählte Jahre angegeben.

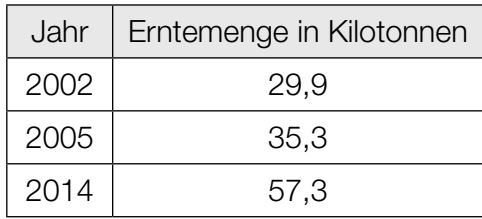

- 1) Zeigen Sie mithilfe des Differenzenquotienten, dass zwischen der Zeit und der Erntemenge kein linearer Zusammenhang besteht. *[0/1 P.]*
- b) Weltweit wurden im Jahr 2018 bei einer Anbaufläche von 47625 km<sup>2</sup> insgesamt rund 182 Megatonnen Tomaten geerntet.

In den Niederlanden wurden im Jahr 2018 durchschnittlich 51 kg Tomaten pro m<sup>2</sup> Anbaufläche geerntet.

Daniel behauptet:

"Im Jahr 2018 betrug die durchschnittliche Erntemenge pro m<sup>2</sup> Anbaufläche in den Niederlanden mehr als das 10-Fache der weltweiten durchschnittlichen Erntemenge pro m<sup>2</sup> Anbaufläche."

1) Überprüfen Sie nachweislich, ob Daniels Behauptung richtig ist. *[0/1 P.]*

c) Die Zufallsvariable *X* beschreibt die Masse einer Tomate einer bestimmten Sorte in g.

Wahrscheinlichkeit Masse einer Tomate in g <sup>0</sup> 0,9 0,8 0,7 0,6  $0,5$ 0,4 0,3 0,2 0,1 1 0 10 20 30 40 50 60 70 80 90 100 110 120 130 140 150 160 170 180 190

Die zugehörige Verteilungsfunktion ist in der nachstehenden Abbildung dargestellt.

1) Tragen Sie die fehlende Zahl in das dafür vorgesehene Kästchen ein.

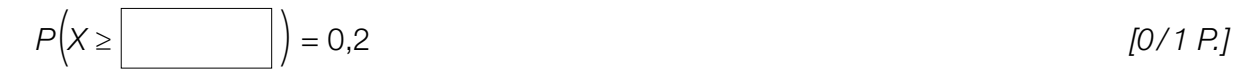

- d) Für Saatgut von Tomaten einer bestimmten Sorte gilt: Jedes einzelne Korn dieses Saatguts keimt unabhängig von den anderen Körnern mit einer Wahrscheinlichkeit von 93 %.
	- 1) Berechnen Sie die Wahrscheinlichkeit, dass bei einer Zufallsstichprobe von 100 Körnern dieses Saatguts höchstens 88 Körner keimen. *[0/1 P.]*

e) Zur Berechnung der für den Anbau von Nutzpflanzen benötigten Masse an Saatgut kann die nachstehende Formel verwendet werden.

$$
A = \frac{T \cdot N}{K}
$$
  
A ... benötigte Masse an Saatgut  
T ... Masse eines Korns des Saatguts  
N ... Anzahl der gekeimten Pflanzen  
K > 0 ... Keimfähigkeit

1) Kreuzen Sie denjenigen Graphen an, der die Abhängigkeit zwischen zwei Größen in dieser Formel richtig darstellt. (Die jeweils nicht angegebenen Größen werden als konstant angenommen.) *[1 aus 5] [0/1 P.]*

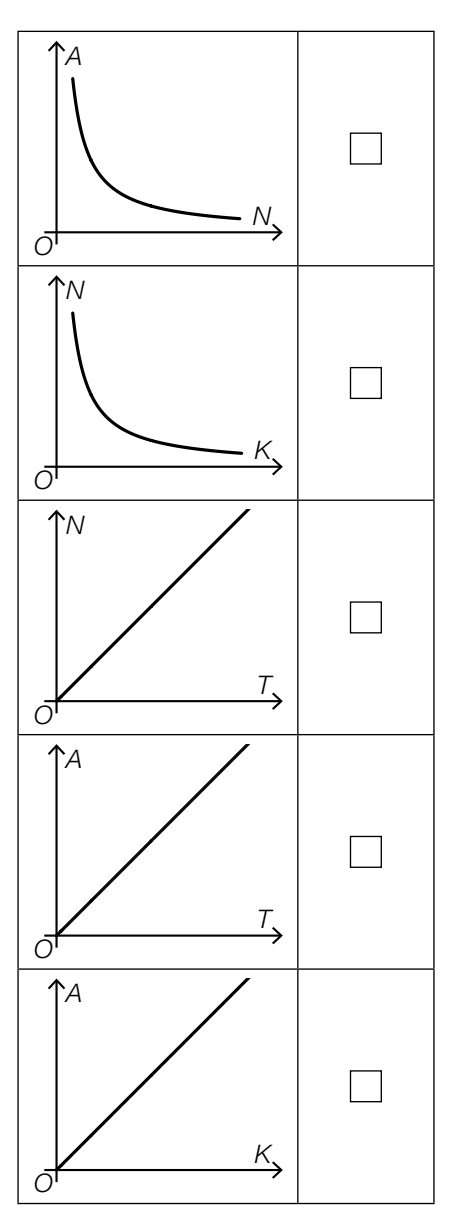

#### Judo

Judo ist eine japanische Kampfsportart.

a) Im nachstehenden Diagramm ist für einige ausgewählte Jahre die Anzahl der Mitglieder im Österreichischen Judoverband jeweils zum Jahresende dargestellt.

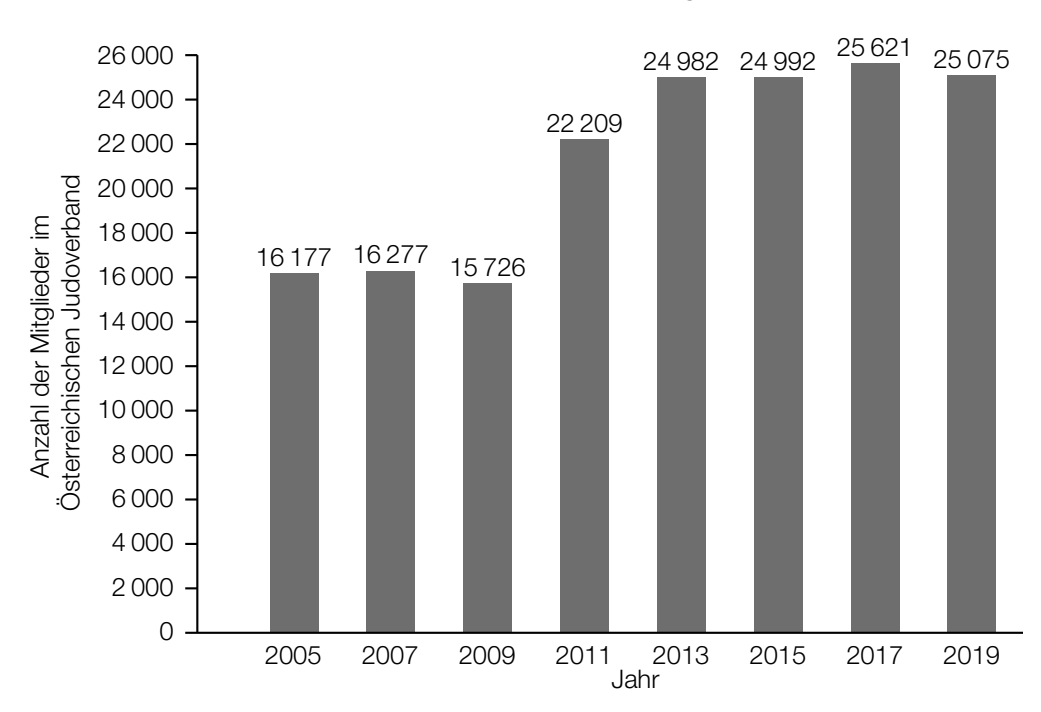

- 1) Berechnen Sie die Spannweite der Anzahl der Mitglieder im Österreichischen Judoverband für die angegebenen Jahre. *[0/1 P.]*
- b) In der nachstehenden Abbildung ist die benötigte quadratische Fläche für einen Judowettkampf dargestellt.

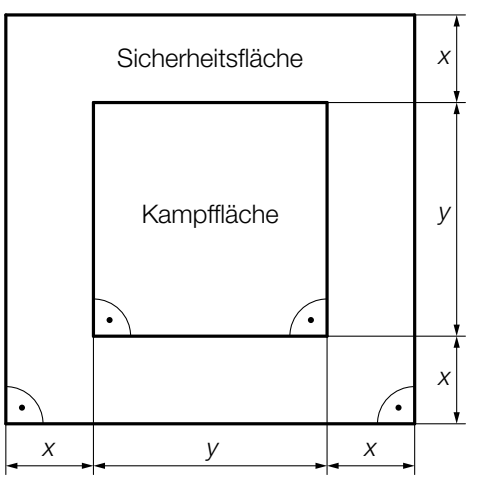

1) Kennzeichnen Sie in der obigen Abbildung diejenige Fläche, deren Inhalt *A* mit dem nachstehenden Ausdruck berechnet werden kann.

$$
A = (2 \cdot x + y)^2 - y^2
$$

 $(y^2 - y^2)$  *[0/1 P.]* 

#### Speiseeis

a) Bei einem Eisstand wird Speiseeis in zwei Portionsgrößen verkauft: Mini-Portionen mit 1 Eiskugel und Normal-Portionen mit 3 Eiskugeln.

Eine Mini-Portion kostet € 1,50. Eine Normal-Portion kostet € 4.

An einem bestimmten Tag werden € 1.020 eingenommen und insgesamt 720 Eiskugeln verkauft.

- 1) Erstellen Sie ein Gleichungssystem zur Berechnung der Anzahl *x* der verkauften Mini-Portionen und der Anzahl *y* der verkauften Normal-Portionen. *[0/½/1 P.]*
- b) Ein Becher mit Speiseeis wird aus der Kühlvitrine entnommen. Die Temperatur des Speiseeises in Abhängigkeit von der Zeit kann modellhaft durch die Funktion *T* beschrieben werden.

 $T(t) = -35 \cdot e^{-0.03 \cdot t} + 25$ 

- *t* ... Zeit in min mit *t* = 0 für den Zeitpunkt der Entnahme aus der Kühlvitrine *T*(*t*) ... Temperatur des Speiseeises zur Zeit *t* in °C
- 1) Tragen Sie im nachstehenden Satz die fehlende Zahl ein.

Die Temperatur des Speiseeises bei der Entnahme aus der Kühlvitrine beträgt °C. *[0/1 P.]*

Das gefrorene Speiseeis schmilzt ab einer Temperatur von 0 °C.

2) Ermitteln Sie denjenigen Zeitpunkt, ab dem das gefrorene Speiseeis schmilzt. *[0/1 P.]*

c) Bei der Herstellung von Speiseeis wird die Eismasse zu Beginn langsam abgekühlt. Dieser Abkühlvorgang kann durch die Exponentialfunktion *f* mit einer Halbwertszeit von 4 h beschrieben werden.

 $f(t) = c \cdot e^{-\lambda \cdot t}$ 

- *t* ... Zeit in h mit *t* = 0 für den Beginn des Abkühlvorgangs
- *f*(*t*) ... Temperatur der Eismasse zur Zeit *t* in °C
- *c*, λ ... positive Parameter
- 1) Kreuzen Sie die zutreffende Aussage an. *[1 aus 5] [0/1 P.]*

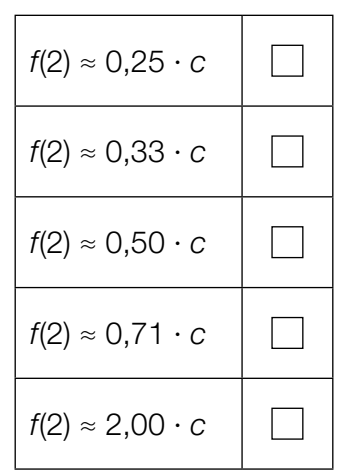

### Wasserstand

Zur Beschreibung des zeitlichen Verlaufs des gemessenen Wasserstands eines Flusses werden die Polynomfunktion 3. Grades *f* und die quadratische Funktion *g* verwendet (siehe nachstehende Abbildung).

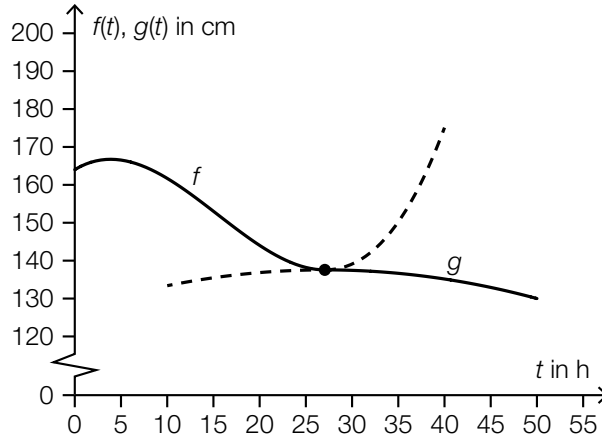

*t* ... Zeit in h mit *t* = 0 für den Beginn der Messung

*f*(*t*) ... Wasserstand zum Zeitpunkt *t* in cm mit 0 ≤ *t* ≤ 27,1

*g*(*t*) ... Wasserstand zum Zeitpunkt *t* in cm mit 27,1 ≤ *t* ≤ 50

- a) Es gilt:  $f(t) = 0,00469 \cdot t^3 0,218 \cdot t^2 + 1,48 \cdot t + 164$ 
	- 1) Berechnen Sie den Zeitpunkt  $t_1$ , zu dem der Wasserstand um 10 % niedriger als zu Beginn der Messung ist. *[0/1 P.]*
	- 2) Berechnen Sie die momentane Änderungsrate des Wasserstands 10 h nach Beginn der Messung. Geben Sie das Ergebnis mit der zugehörigen Einheit an. *[0/½/1 P.]*

Zum Zeitpunkt *t*2 gilt: *f*′(*t*2) = *f*(20) – *f*(0) 20 – 0

3) Ergänzen Sie die Textlücken im nachstehenden Satz durch Ankreuzen des jeweils zutreffenden Satzteils so, dass eine richtige Aussage entsteht. *[0/1 P.]*

Zum Zeitpunkt  $t_2$  ist  $\qquad \qquad \odot \qquad$  gleich groß wie  $\qquad \qquad \odot \qquad$  im Intervall [0; 20].

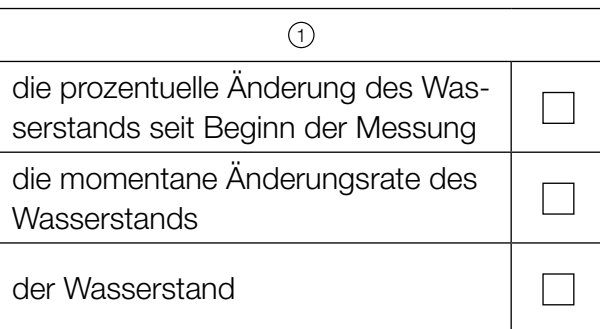

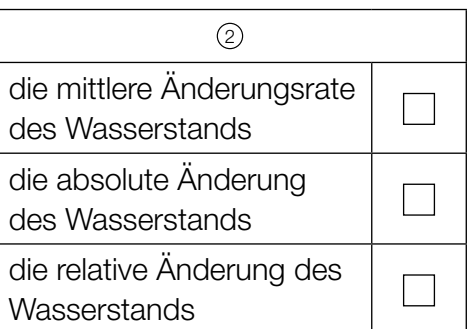

- b) Man betrachtet die Polynomfunktion 3. Grades *f* und die quadratische Funktion *g* als Funktionen mit dem Definitionsbereich ℝ.
	- 1) Ordnen Sie den beiden Satzanfängen jeweils eine Fortsetzung aus A bis D so zu, dass zutreffende Aussagen entstehen. *[0/½/1 P.]*

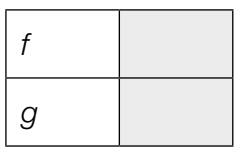

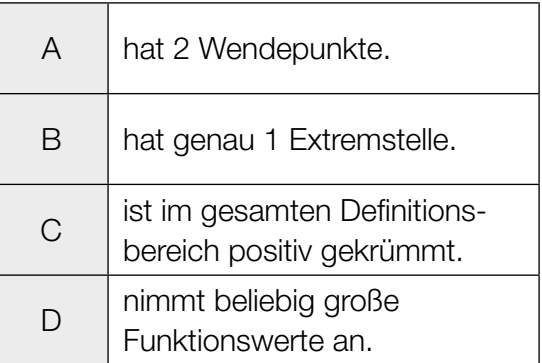

## Aufgabe 7 (Teil B)

#### Nussbaum und Nüsse

Nussbäume wachsen langsam. Die momentane Änderungsrate der Höhe einer Pflanze in Abhängigkeit von der Zeit wird als *Wachstumsgeschwindigkeit* bezeichnet.

a) Die Wachstumsgeschwindigkeit eines bestimmten Nussbaums in Abhängigkeit von der Zeit *t* kann modellhaft durch die Funktion *v* beschrieben werden. Zum Zeitpunkt *t* = 0 beträgt die Höhe des Nussbaums 0 m. (Siehe nachstehende Abbildung.)

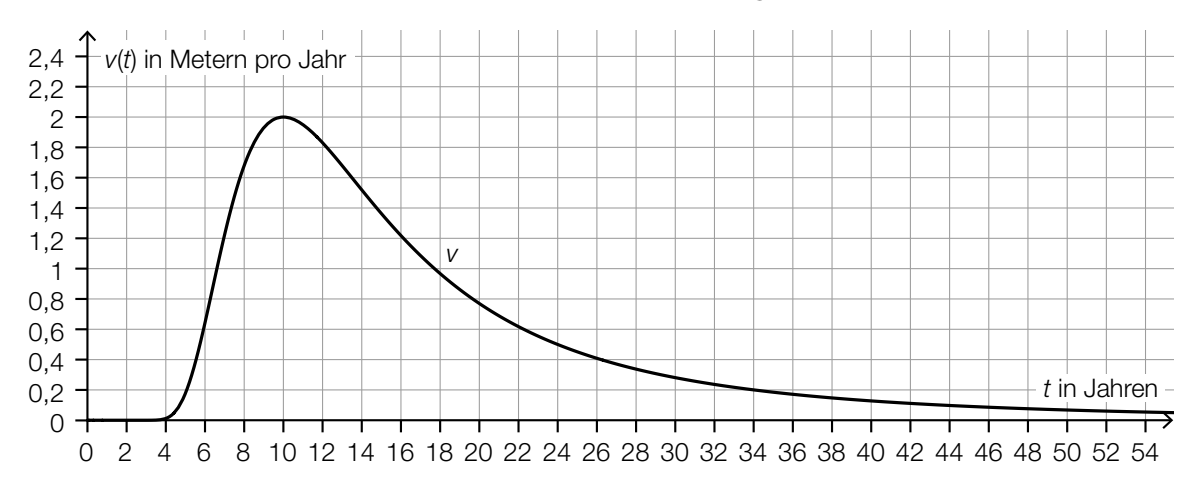

1) Schätzen Sie mithilfe der obigen Abbildung die Höhe *H* dieses Nussbaums zur Zeit  $t = 10$  Jahre ab.

*H* ≈ *m m [0/1 P.]* 

Der Zeitpunkt, zu dem die Wachstumsgeschwindigkeit am stärksten abnimmt, wird mit  $t_1$ bezeichnet.

2) Lesen Sie aus der obigen Abbildung den Zeitpunkt  $t<sub>1</sub>$  ab.

*t*<sub>1</sub> ≈ *[0/1 P.]* Jahre *[0/1 P.]* 

- b) Nüsse werden in Packungen abgefüllt. Die Masse einer Packung in g wird durch die normalverteilte Zufallsvariable *X* mit dem Erwartungswert μ und der Standardabweichung σ modelliert.
	- 1) Ordnen Sie den beiden Wahrscheinlichkeiten jeweils die gleich große Wahrscheinlichkeit aus A bis D zu. *[0 / 1 P.]*

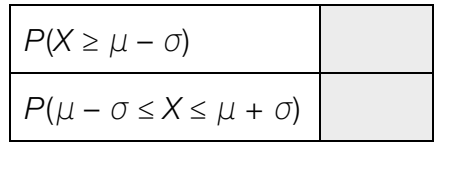

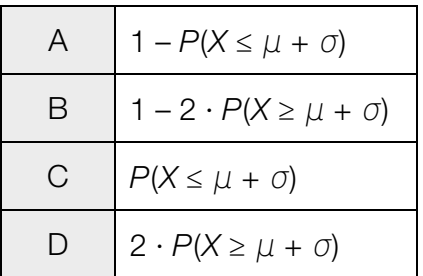

Die Standardabweichung von *X* beträgt σ = 5 g.

Im Rahmen der Qualitätskontrolle werden Stichproben vom Umfang *n* entnommen. Die Stichprobenmittelwerte der Massen der Packungen werden ermittelt. In der nachstehenden Abbildung ist der Graph der Dichtefunktion für die Verteilung der Stichprobenmittelwerte mit den Wendepunkten W<sub>1</sub> und W<sub>2</sub> dargestellt.

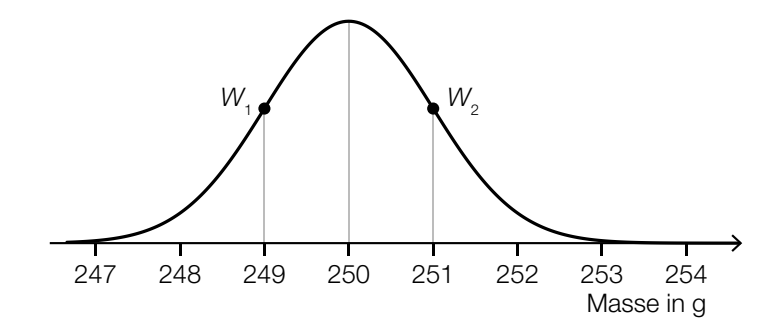

- 2) Geben Sie den Stichprobenumfang *n* an.
	- *n* = Packungen *p* = Packungen *[0/1 P.]*

### Aufgabe 8 (Teil B)

### Spargel

Spargel ist in Österreich ein beliebtes Gemüse.

a) Ein Bauer baut Spargel auf einem Feld an. In der nachstehenden Abbildung ist dieses Feld schematisch in einem Koordinatensystem dargestellt. Das Feld ist durch den Graphen der Funktion *f* und die 3 fett gedruckten Strecken begrenzt.

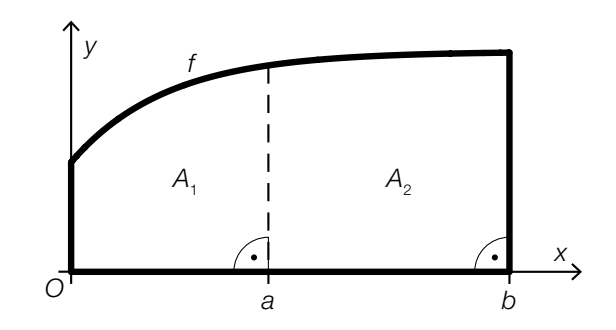

Das Feld soll durch die Gerade mit der Gleichung  $x = a$  in die zwei Teilflächen  $A_1$  und  $A_2$  geteilt werden.

Das Verhältnis der Flächeninhalte von  $A_1$  zu  $A_2$  soll dabei 2 : 3 sein.

1) Tragen Sie in der nachstehenden Gleichung die fehlende Zahl in das dafür vorgesehene Kästchen ein.

$$
\int_0^a f(x) dx = \boxed{\qquad} \cdot \int_0^b f(x) dx
$$

2) Interpretieren Sie, was mit dem nachstehenden Ausdruck im gegebenen Sachzusammenhang berechnet werden kann.

$$
f(a) + \int_{a}^{b} \sqrt{1 + f'(x)^2} \, dx + f(b) + (b - a)
$$

b) Sogenannte *Spargeldämme*, die im Querschnitt modellhaft die Form eines gleichschenkeligen Trapezes haben, sind für das Wachstum des Spargels ideal (siehe nachstehende Abbildung).

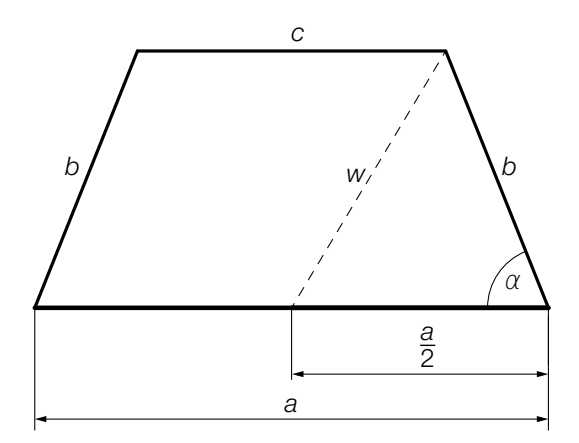

1) Stellen Sie eine Formel zur Berechnung von *w* auf. Verwenden Sie dabei *a*, *b* und α.

$$
W = \begin{bmatrix} 0/1 & P \end{bmatrix}
$$

2) Zeichnen Sie in der obigen Abbildung diejenige Größe ein, die mit dem nachstehenden Ausdruck berechnet wird.

$$
\arcsin\left(\frac{b \cdot \sin(\alpha)}{w}\right) \tag{0/1 P.1}
$$

3) Interpretieren Sie, was mit dem nachstehenden Ausdruck berechnet werden kann.

$$
\frac{1}{2} \cdot (a + c) \cdot b \cdot \sin(\alpha) \tag{0/1 P.}
$$

c) In der nachstehenden Tabelle sind die durchschnittlichen Nettopreise für 100 kg Spargel in Österreich für einige ausgewählte Jahre angegeben.

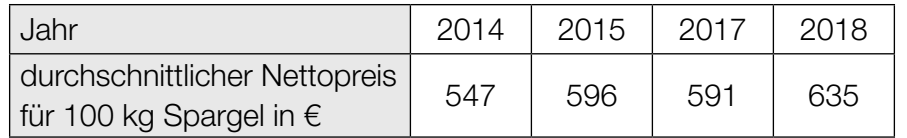

Die zeitliche Entwicklung des durchschnittlichen Nettopreises ab 2014 soll näherungsweise durch die lineare Funktion *p* beschrieben werden.

- 1) Stellen Sie mithilfe der Regressionsrechnung eine Gleichung der linearen Funktion *p* auf. Wählen Sie dabei *t* = 0 für das Jahr 2014. *[0/1 P.]*
- 2) Berechnen Sie, nach welcher Zeit *t* der durchschnittliche Nettopreis gemäß diesem Modell € 695 beträgt. *[0/1 P.]*

### Aufgabe 9 (Teil B)

### Elektrofahrrad

a) Bei einem bestimmten Elektrofahrrad wird der Anfahrvorgang durch einen Elektromotor unterstützt.

Die Leistung des Elektromotors in Abhängigkeit von der Zeit ist in der nachstehenden Abbildung modellhaft dargestellt.

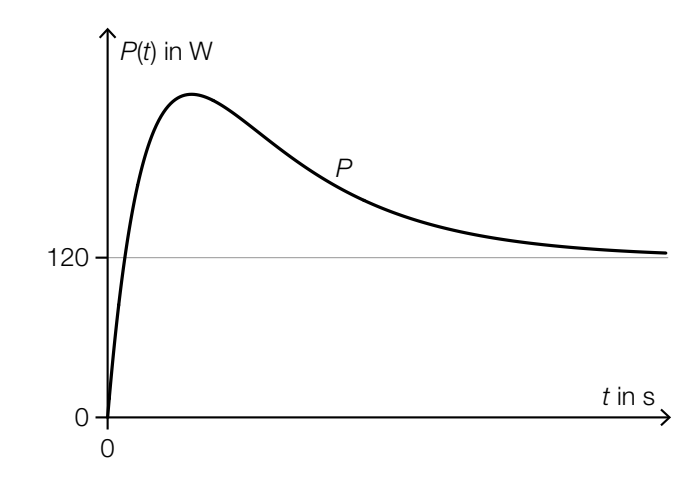

Für die Funktion *P* gilt:

 $P(t) = 380 \cdot e^{-a \cdot t} - 500 \cdot e^{-0.682 \cdot t} + 120$ 

*t* ... Zeit in s

- *P*(*t*) ... Leistung des Elektromotors zur Zeit *t* in Watt (W)
- *a* ... positiver Parameter
- 1) Argumentieren Sie mithilfe der Funktionsgleichung von *P*, dass sich *P*(*t*) für *t* → ∞ asymptotisch dem Wert 120 nähert. *[0/1 P.]*

Die Leistung nach 4 s beträgt 235 W.

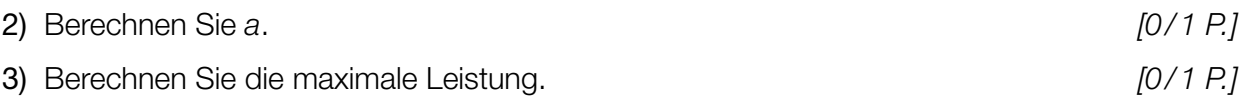

b) Jemand fährt an einem windigen Tag mit dem Elektrofahrrad. In der nachstehenden Abbildung sind die zu einem bestimmten Zeitpunkt auftretenden Geschwindigkeitsvektoren dargestellt.

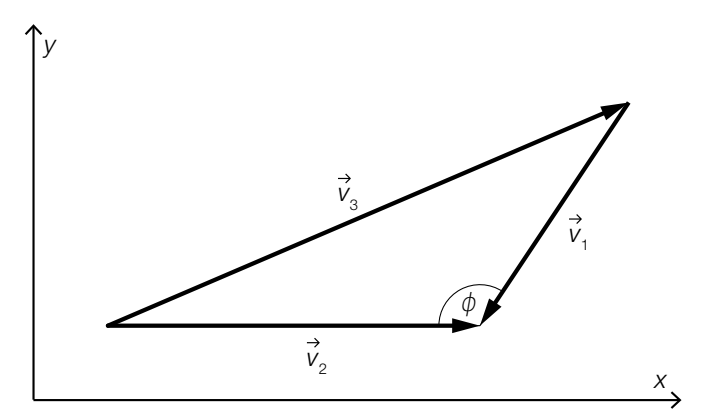

- *v*1 ... Geschwindigkeitsvektor des Windes
- $v_2'$  ... Geschwindigkeitsvektor des Elektrofahrrads
- *v*3 ... Vektor der relativen Geschwindigkeit des Elektrofahrrads
- 1) Stellen Sie mithilfe von  $\vec{v}_2$  und  $\vec{v}_3$  eine Formel zur Berechnung von  $\vec{v}_1$  auf.

$$
\vec{v}_1 = \underline{\text{[0/1 P]}}
$$

Es gilt:

$$
\vec{v}_2 = \begin{pmatrix} 10 \\ 0 \end{pmatrix}
$$
 und  $\vec{v}_1 = \begin{pmatrix} -5 \\ -6 \end{pmatrix}$ 

2) Berechnen Sie den Winkel ϕ. *[0/1 P.]*

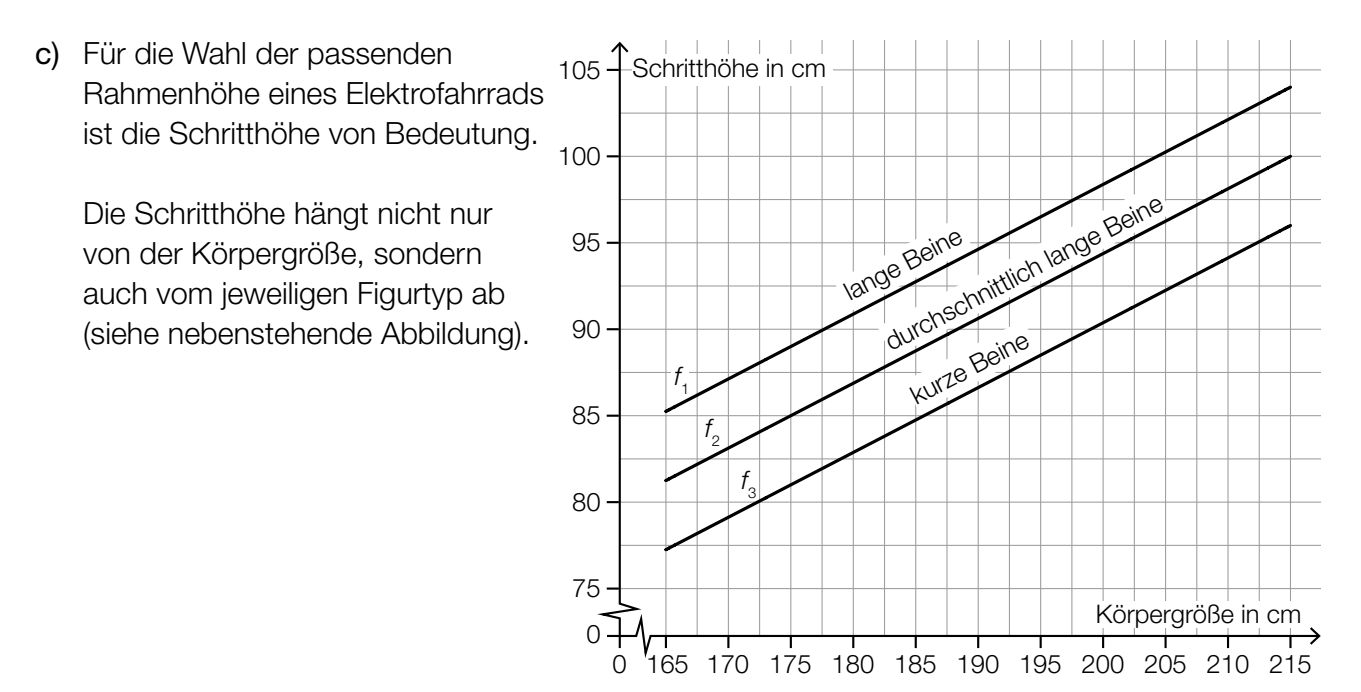

Der jeweilige Zusammenhang zwischen der Schritthöhe und der Körpergröße kann modellhaft durch die Funktionen  $f_1$ ,  $f_2$  und  $f_3$  beschrieben werden.

Es gilt:

 $f_1(x) = k_1 \cdot x + d_1$  $f_2(x) = k_2 \cdot x + d_2$  $f_3(x) = k_3 \cdot x + d_3$ *x* ... Körpergröße in cm *f*<sub>1</sub>(*x*), *f*<sub>2</sub>(*x*), *f*<sub>3</sub>(*x*) ... Schritthöhe bei der Körpergröße *x* in cm *k*1, *k*2, *k*3, *d*1, *d*2, *d*3 ... Parameter

1) Stellen Sie mithilfe der obigen Abbildung eine Gleichung der Funktion  $f_2$  auf. *[0/1 P.]* 

Die Graphen der Funktionen  $f_1$ ,  $f_2$  und  $f_3$  sind zueinander parallel. Die Graphen von  $f_1$  und  $f_2$ haben den gleichen senkrechten Abstand zueinander wie die Graphen von  $f_2$  und  $f_3$ .

2) Kreuzen Sie die nicht zutreffende Aussage an. *[1 aus 5] [0/1 P.]*

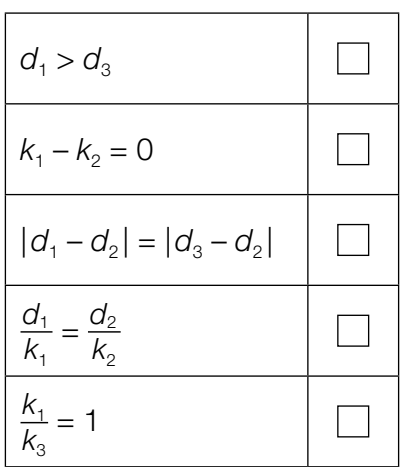